## **PMC ラダープログラムの作り方をマスタするための オンデマンドセミナ CNC PMC プログラミング**

CNC 工作機械の自動化を図るには、PMC ラダープログラムの知識が必要です。また、生産管理システ ムを構築する場合にも PMC の知識が不可欠です。このセミナでは、PMC の基本機能を理解し、 FANUC LADDER-III を使って基本的なラダープログラムから PMC による軸制御を使ったタレット制 御、領域信号機能をファンクションブロック化する手法なども習得できます。 CNC 工作機械の開発を担当する方のほか、ラダープログラムの解読を目的に保全担当の方にもお勧 めです。

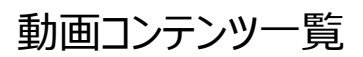

#### **《 基礎編 》**

PMC ラダープログラムを開発するために必要な、PMC の仕様や I/O Link *i* のアドレスの割付、ラダー 分割管理機能などの機能について説明します。

- ・シーケンスプログラムの基礎 (14分 42 秒)
- · PMC の基礎 (13 分 48 秒)
- · PMC パラメータ (6分 34秒)
- · PMC の仕様 (27 分 21 秒)
- · PMC のアドレス (2分19秒)
- •アドレスの割り付け (8 分 44 秒)
- •分割管理機能(7分29秒)
- •内蔵プログラマ(2分35秒)

### **《 ラダープログラムの作成:基本編 》**

非常停止を解除して CNC を運転準備にする処理から自動運転までのプログラムについて、関連する 信号と具体的なラダープログラム例を解説します。CNC のラダープログラムがはじめての方でも、短時 間で開発できます。なお、例題は、標準機械操作盤を使った2系統制御のプログラムです。

- •運転準備 (16分15秒)
- •運転モード (7分 24 秒)
- ・ジョグ送りモード (17 分 24 秒)
- ·メッセージ機能 (9分47秒)
- •ハンドル送りモード (6分50秒)
- ・手動レファレンス点復帰モード (3分32秒)
- •プログラム編集モード (1分53秒)
- ・自動運転モード (16 分 27 秒)
- · M 機能 (20分 52 秒)

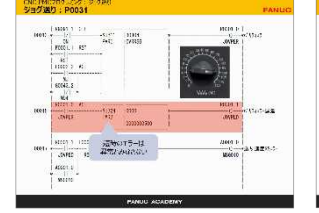

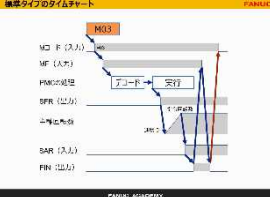

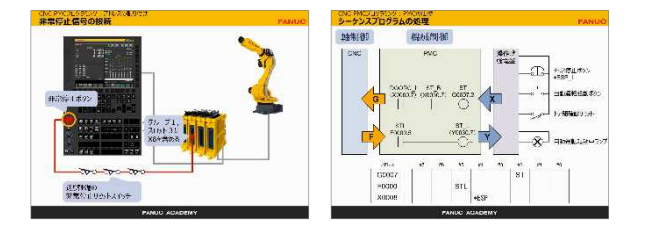

#### **《 ラダープログラムの作成:応用編 》**

PMC による軸制御を使ったタレット制御やウィンドウ機能を使った領域信号などについて説明します。 また、領域信号をファンクションブロック化しライブラリに登録してプログラムの標準化を図る方法などを説 明します。

· PMC による軸制御: タレット制御 (9分42秒) ・ウィンドウ機能:領域信号(13分1秒) ・ファンクションブロック : 領域信号 (21分12秒)

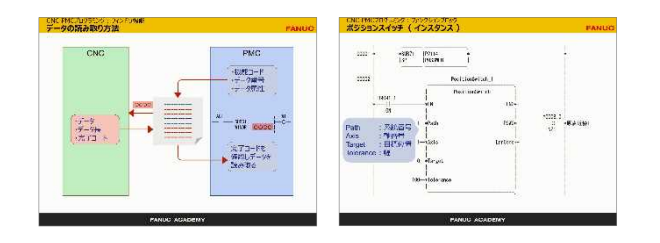

#### **《 FANUC LADDER-III の基本操作 》**

FANUC LADDER-III の操作方法を、アニメーションで説明します。基本操作からファンクションブロッ ク定義の登録までの操作手順を習得できます。

・作業手順 (5分14 秒) •アドレスの割付 (7分11秒) •新規プログラムの作成 (5分20秒) ・シンボルを登録する (6分39秒) ・編集操作の基礎 (10分43秒) ・メッセージと各国語メッセージ (4分59秒) ・相違点表示 (1分 22 秒) ・プログラムを保存する (1分 42 秒) ·コンパイルと PMC に書き込む (9分34秒) •オンラインモニタ (2分 14秒) ・ファンクションブロックを登録する (10分45秒)

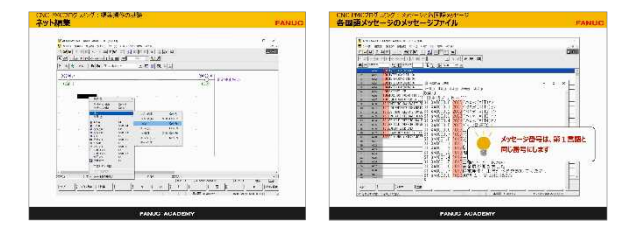

# テキスト

対面式のアカデミ講習会のテキストが提供されます。動画と合わせて使用することで理解が深まります。 なお、テキストに書かれているプログラム例が書かれた CD-ROM が添付されます。

## 期間・料金

利用期間:28 日 利用料:88,000 円(税込) 特典:本オンデマンドセミナを利用された方が、半年以内に CNC PMC プログラミングのアカデミ講習会を受講された場合に、 オンデマンドセミナ受講料の半額分をアカデミ講習会受講料から割引させていただきます。是非ご活用ください。

2021.03